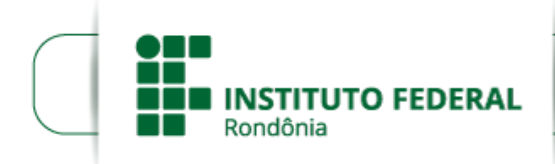

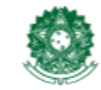

MINISTÉRIO DA EDUCAÇÃO Secretaria de Educação Profissional e Tecnológica Instituto Federal de Educação, Ciência e Tecnologia de Rondônia

## **ALTERAÇÃO DO EDITAL SEGUNDA ALTERAÇÃO DO EDITAL 7**

## **SEGUNDA ALTERAÇÃO DO CRONOGRAMA DO EDITAL Nº 7/2020/REIT - PROPESP/IFRO - CGAB/IFRO**

Considerando que a Pró-reitoria de Pesquisa, Inovação e Pós-graduação (PROPESP) adotou o SUAP - Sistema Unificado de Administração Pública para gestão de submissão, avaliação e gestão de projetos de pesquisa no IFRO a partir da submissão no edital vigente, sendo novidade para os servidores coordenadores de projetos da Instituição.

Considerando que por ser a primeira submissão de projetos no SUAP, a PROPESP identificou, sem prejuízo ao edital a necessidade de solicitar revisão de documentos submetidos e um teste pela Diretoria de Gestão de Tecnologia da Informação quanto a pontuação dos currículos lattes dos coordenadores que fizeram contato com a PROPESP e DGTI.

Considerando que o edital vigente disponibiliza bolsas para alunos através da cota institucional do IFRO junto ao Conselho Nacional de Desenvolvimento Científico (CNPq), sendo que o órgão em questão alterou o cronograma anual, em que o número de bolsas do IFRO e período de cadastro foi prorrogado.

A partir das considerações acima, a PROPESP, informamos aos coordenadores de projetos vigentes que manifestaram interesse na renovação no prazo do edital, a PROPESP entrará em contato e orientará a pendências identificadas, que deverão ser registradas no sistema até às 23h59min do dia 12 de agosto de 2020.

Ainda, a PROPESP torna público a Segunda Alteração do **CRONOGRAMA DO EDITAL Nº 7/2020/REIT - PROPESP/IFRO- CGAB/IFRO, DE 16 DE JULHO DE 2020** destinado a Renovação de Propostas de Projetos de Pesquisa para o Programa Institucional de Pesquisa do Instituto Federal de Educação, Ciência e Tecnologia de Rondônia – PIP/IFRO, na modalidade Iniciação Científica.

## No **ITEM 9 CRONOGRAMA,** passa a vigorar conforme abaixo:

9.1 O fluxo dos processos previstos neste Edital obedece ao seguinte cronograma:

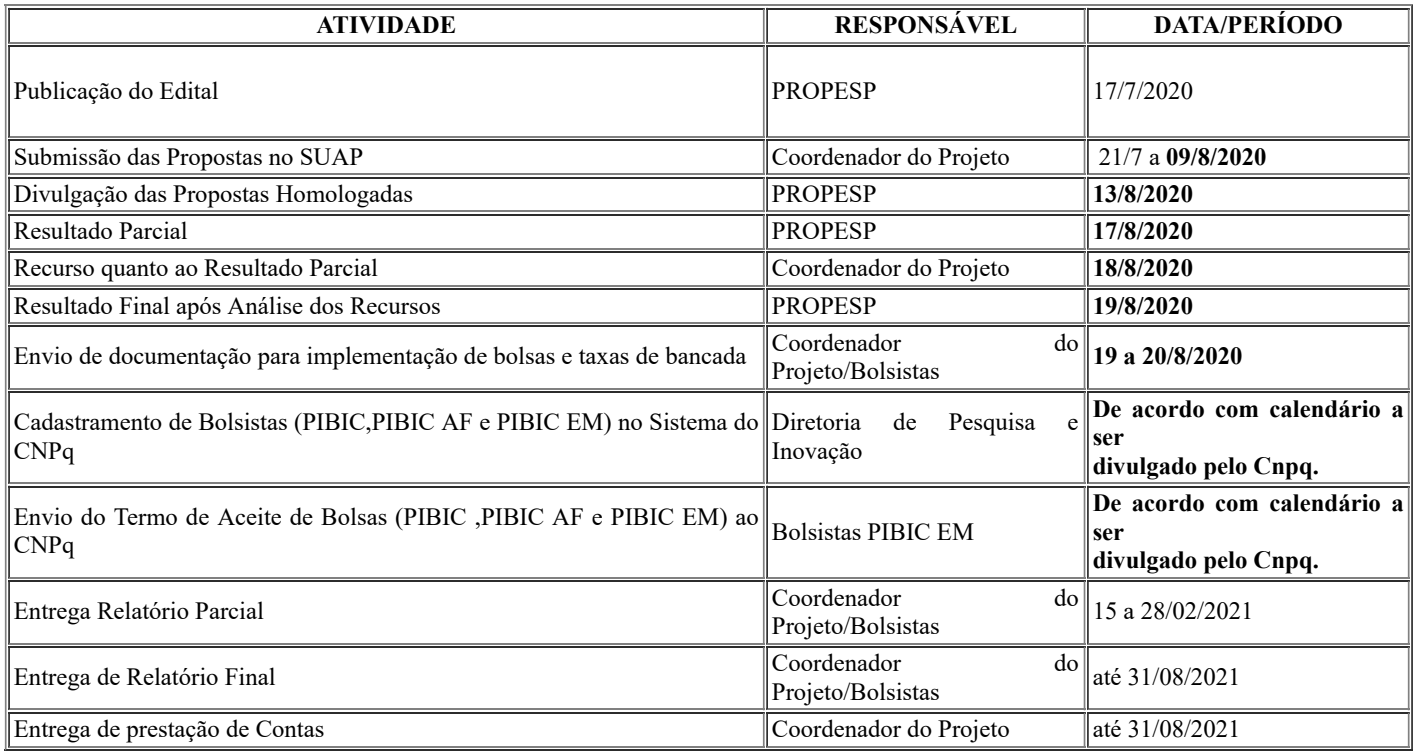

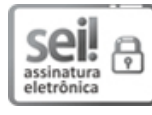

Documento assinado eletronicamente por **Gilmar Alves Lima Júnior**, **Pró-Reitor(a) de Pesquisa, Inovação e Pós-**Graduação, em [10/08/2020,](http://www.planalto.gov.br/ccivil_03/_Ato2015-2018/2015/Decreto/D8539.htm) às 18:29, conforme horário oficial de Brasília, com fundamento no art. 6<sup>o</sup>, § 1<sup>o</sup>, do <u>Decreto n</u><sup>o</sup> 8.539, de 8 de outubro de 2015.

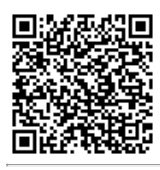

A autenticidade deste documento pode ser conferida no site https://sei.ifro.edu.br/sei/controlador\_externo.php? [acao=documento\\_conferir&id\\_orgao\\_acesso\\_externo=0,](http://sei.ifro.edu.br/sei/controlador_externo.php?acao=documento_conferir&id_orgao_acesso_externo=0) informando o código verificador **0985354** e o código CRC **A0B7E3E2**.

**Referência:** Processo nº 23243.009631/2020-99 SEI nº 0985354